# **TRANSFERTS DE FICHIERS LSE ENTRE LSE-EDL SUR MO5 EN NANORÉSEAU ET LSE MICRODUR 16 BITS SOUS MSDOS**

### **Jacques LUCY**

## **TRANSFERTS DE PROGRAMMES**

#### **1) Microdur -> EDL**

### *a) sur un 16 bits avec LSE microdur*

- AP ⊗ peler PROGM ⊗
- SO ⊗ rtie /PROG.LST ⊗
- LI ⊗ ster lignes \* ⊗
- ST ⊗ andard ⊗

#### *b) sur MO5 en nanoréseau*

EF ⊗ facer lignes \* ⊗ EN ⊗ trée PROG ⊗ RA ⊗ nger PROGE ⊗ ST ⊗ andard ⊗

Il peut y avoir des erreurs de compilation, par exemple SYS('9') qui devient TZL(). On corrige avec le mini-éditeur de lignes et on fait PE ⊗ rséverer.

Les erreurs les plus gênantes proviennent de la différence ayant trait à la syntaxe d'appel des procédures binaires internes sousprogrammes

POSCR L,C en LSE microdur = POSCR(L,C) en LSE-EDL

Ceci est évitable en utilisant une version spéciale de LSE microdur sur P1600 pour laquelle le décompilateur met des parenthèses dans ce cas particulier.

## **2) EDL -> microdur**

# *a) sur MO5 en nanoréseau*

- AP ⊗ peler PROGE ⊗
- SO ⊗ rtie PROG ⊗
- LI ⊗ ster lignes \* ⊗
- ST ⊗ andard ⊗

# *b) sur 16 bits en LSE microdur sous MSDOS*

- EF ⊗ facer lignes \* ⊗
- EN ⊗ trée /PROG.LST,2 ⊗
- ST ⊗ andard
- RA ⊗ nger PROGM ⊗

On remarquera que ces transferts ne nécessitent aucun logiciel, ni aucune connexion particulière. Si on ne dispose que d'un nanoréseau, le micro-ordinateur 16 bits devra fonctionner tantôt en serveur, tantôt en poste autonome avec LSE microdur.

# **II) TRANSFERT DE FICHIERS DONNÉES**

Deux réalisations différentes d'un langage ne peuvent en général fournir des fichiers compatibles . le codage interne des nombres ou des formes, le descriptif de la structure des tableaux n'ont aucune raison d'être identiques. D'où la nécessité de passer par des fichiers intermédiaires extérieurs.

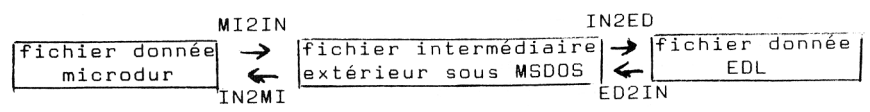

On constate que la conversion du fichier *FIC* de LSE XX vers LSE YY nécessite l'action de deux programmes.

LA ⊗ ncer XX2IN ⊗

on donne le nom du fichier à transférer, per exemple FSOUR, et le nom du fichier intermédiaire (qui sera aussi le nom du fichier but) par exemple FBUT. Ce programme crée des fichiers intermédiaires .LST

EN ⊗ trée /FBUT.LST,2 ⊗ sur LSE microdur

```
EN ⊗ trée FBUT ⊗ sur LSE-EDL
```
Jacques LUCY LE BULLETIN DE L'EPI qui va actionner le programme N2YY lequel reconstituera le fichier but.

#### REMARQUES IMPORTANTES

a) Pour l'instant, il n'y a pas automatisation pour un ensemble de fichiers. Il faut tenir compte de l'encombrement des fichiers .LST intermédiaires.

b) Les deux systèmes LSE refusent de GARER lorsqu'un fichier de même nom existe déjà, mais créé par un autre système LSE. Après la phase 1) il est donc conseillé de supprimer les fichiers .LSD.

c) Les programmes sont actuellement conçus pour que les fichiers intermédiaires et buts soient sur l'unité implicite non réassignée c'est-àdire la disquette B (deuxième lecteur) du serveur nanoréseau pour LSE-EDL et la disquette A pour le 16 bits en LSE microdur.

d) Le programme ED2IN refuse de créer un fichier TOTO.LST si celui-ci existe déjà. Il est donc obligatoire de le supprimer auparavant.

## **DISQUETTES "TRANSFERT DE DISQUETTE"**

Ces disquettes (une par type de machine) contiennent un ensemble de programmes qui permettent de transférer tout les fichiers, programmes et données, graphiques ou non, d'un ordinateur à un autre sous LSE.

La description suivante correspond à la version 3 de ce logiciel.

## **MODE D'EMPLOI GÉNÉRAL**

On place la disquette "transfert de disquette" correspondant à l'ordinateur source dans son premier lecteur, puis l'on tape EN ⊗ trée #echs.1 ⊗. Après une page de titre, la position des disquettes nécessaires au transfert est affichée sur l'écran, c'est à dire .

Pour l'ordinateur source :

- Lecteur 1 . disquette "transfert de disquette".
- Lecteur 2 . disquette à transférer. Pour l'ordinateur but :
- Lecteur 1 : disquette "transfert de disquette".
- Lecteur 2 : disquette recevant le transfert (formattée).

On tape alors EN ⊗ trée #echsb ⊗ sur l'ordinateur but et on poursuit l'exécution du programme sur l'ordinateur source. Ce dernier lit le catalogue de la disquette source, l'affiche, et demande si l'on désire transférer des fichiers programmes ou données. On répond par "P" ou "D". Si l'on a tapé "D", le programme demande de préciser si l'on choisit de transférer seulement les enregistrements graphiques, seulement les autres ou les deux. Répondre par "G", "A" ou "D". Puis on donne la liste des fichiers à transmettre. Celle-ci peut être écrite aussi bien en minuscules qu'en majuscules, chaque nom étant séparé du suivant par un tiret (-). De plus chaque nom peut contenir une étoile (\*), laquelle remplace n'importe quel groupe de lettres. Si l'on veut, par exemple, transférer tous les fichiers, il suffit donc de taper une seule étoile. Après que le programme ait demandé confirmation de la liste enregistrée, le transfert commence et ne s'arrête, sauf incident, que lorsque tous les fichiers sont transmis.

### **TRANSFERT DES FICHIERS DONNÉES**

Les fichiers données sont transmis enregistrement par enregistrement, chaque transmission étant indiquée sur l'écran des deux machines. Les numéros d'enregistrement qui apparaissent sont dans l'ordre du catalogue de la disquette source et peuvent donc ne pas être consécutifs.

Les chaînes de caractères sont transmises à grande vitesse par procédure binaire. Les nombres sont convertis en chaînes de caractères avant d'être transmis par le même pro cédé. Les tableaux de nombre ou de chaîne, sont émis élément par élément, ce qui peut être assez lent.

Chaque enregistrement graphique est transmis sous la forme d'un programme capable de le régénérer. Ce programme est ensuite exécuté automatiquement sur l'ordinateur cible, et le résultat stocké sur la disquette but, puis le transfert se poursuit.

### **TRANSFERT DES FICHIERS PROGRAMMES**

Jacques LUCY LE BULLETIN DE L'EPI Les fichiers programmes ne sont pas transférés tels quels, mais sont tout d'abord listés dans un fichier donnée (sur la disquette du lecteur 1, qui ne doit donc pas être protégée), puis transmis sous cette forme de la façon indiquée au paragraphe précédent. On récupère sur la disquette but des fichiers données qu'il faut alors compiler (par EN ⊗ trée #toto ⊗ si "toto" est le nom du fichier transféré). L'opération totale peut donc être assez longue. De plus elle présente un certain nombre d'avantages et d'inconvénients par rapport à la méthode traditionnelle (SO ⊗ rtie .30 ⊗ - EN ⊗ trée .30 ⊗).

Le principal avantage, souvent décisif, est la presque totale sécurité du procédé, associée à une automatisation assez poussée. La compilation se passe en local sur la ma chine but et, si une erreur de compilation se produit, il suffit de corriger la ligne à la main et de reprendre la compilation par une commande PE ⊗ rséverer.

Les inconvénients sont les suivants :

- Lenteur, contrebalancée par l'automatisation.
- Gonflement important des fichiers transmis par rapport aux fichiers sources, ce qui oblige souvent à utiliser deux disquettes à l'arrivée pour une au départ, non pas à cause du nombre de secteurs occupés, mais à cause du nombre d'enregistrements utilisés. C'est en général pour cette raison que s'affiche quelquefois une message d'alerte sur l'ordinateur but, la disquette d'arrivée n'ayant plus de descripteurs d'enregistrement libres. Dans ce cas, il suffit de remplacer la disquette but par une nouvelle disquette vierge et d'appuyer sur une touche le transfert se poursuit alors sur la nouvelle disquette.
- Risque d'homonymie entre un fichier programme et un fichier donnée de mêmes noms, puisqu'à l'arrivée ils sont. tous deux sous forme de fichiers données. Afin d'éviter les risques d'écrasement qui s'ensuivraient, les transferts des deux types de fichiers sont disjoints, et il est vivement conseillé de changer de disquette but entre les deux transmissions.

## **LE JEU DES DISQUETTES DISPONIBLES**

Dans l'état actuel des choses, les disquettes disponibles sont :

- Une disquette pour chacun des trois appareils Z80 suivants Léanord Sil'z II, Logabax Lx 529, Micral 8022, ainsi que pour le Logabax Persona 1600 sous MS/DOS, permettant la liaison dans les deux sens avec n'importe quelle autre machine du même groupe.
- Une disquette pour Léanord Sil'z II, et une pour Logabax Lx 529, permettant la liaison avec le Thomson TO7, et la disquette

correspondante pour TO7. Dans le cas d'un transfert vers le TO7, les fichiers programmes sont transmis sous forme de fichiers LSD, qu'il faut transformer en fichiers LST à l'aide de l'utilitaire de la disquette UTIL3 avant de compiler. De plus, dans le cas d'une émission à partir du Lx, il faut au préalable taper la commande VI ⊗ tesse 1,4800 ⊗ au niveau de l'initialisateur L.S.E. du Lx.

Dans l'état actuel du développement, les logiciels de transfert avec le TO7 ont les particularités et limitations suivantes (version 1) :

- Transfert uniquement vers le TO7
- Pas de transfert d'enregistrements graphiques
- il faut LA ⊗ ncer #echb ⊗ et non pas EN ⊗ trer #echb ⊗

## **CHOIX DE LA VERSION LSE**

Sur les machines Z80, du fait de la limitation en place mémoire, il est souvent nécessaire de choisir le type de LSE utilisé en fonction des fichiers à transférer. Le choix doit être 1e suivant :

- Données non graphiques :
	- En émission : Tout LSE, exécutif de préférence
	- En réception : Tout LSE, exécutif de préférence
- - Données graphiques .
	- En émission : LSE graphique, ou exécutif de préférence
	- En réception : LSE graphique obligatoirement
- Programmes .
	- En émission : LSE graphique, ou non graphique de préférence
	- En réception : Tout LSE, exécutif de préférence

Jacques LUCY